# **Specification ICC.1:2010 (Profile version 4.3.0.0)**

### Image technology colour management — Architecture, profile format, and data structure

# **Cumulative Errata List**

#### **April 29, 2019**

#### **Critical Technical Errors**

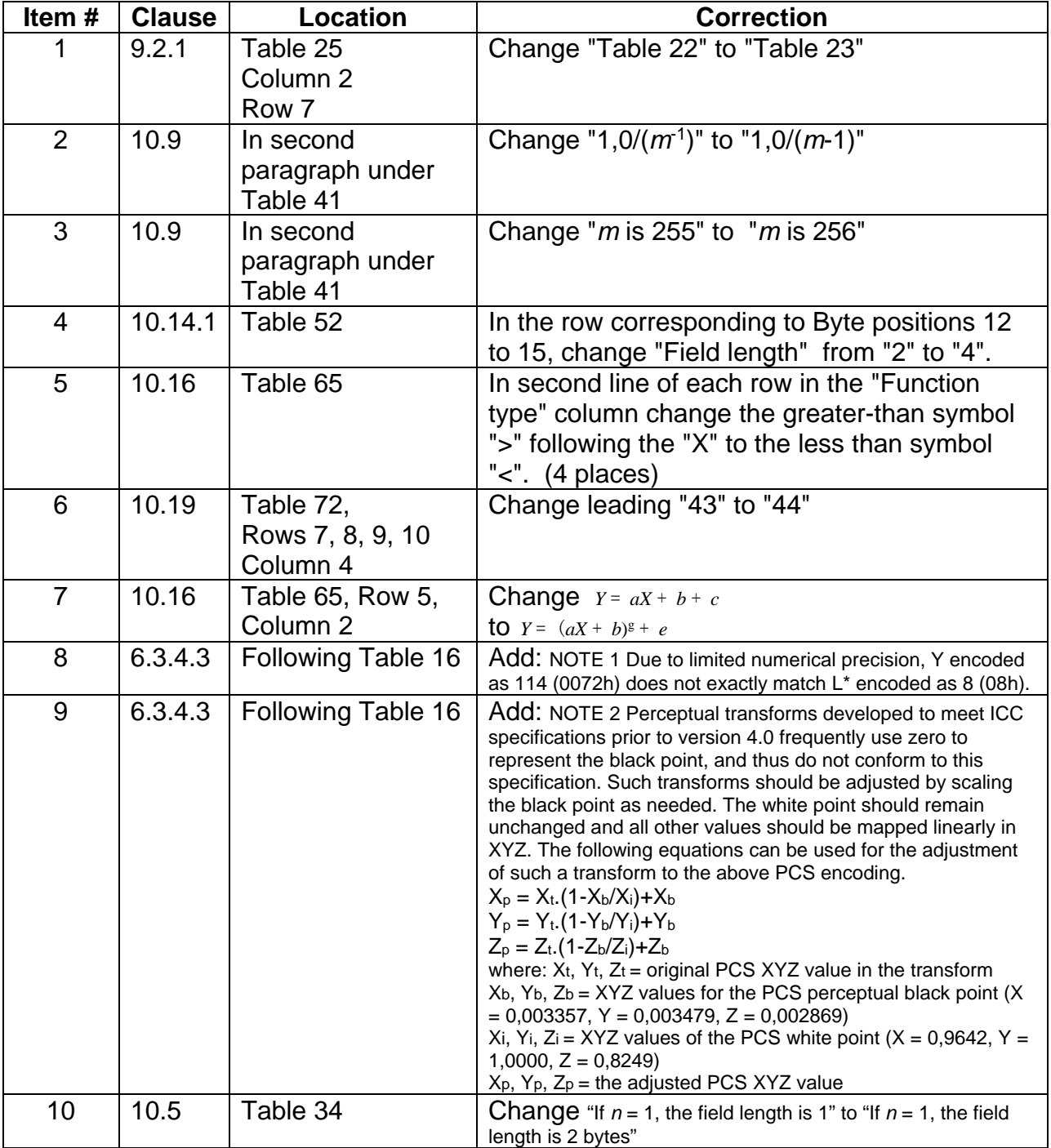

N.B. Item #7 correction was itself in error in previous versions of this errata list.

N.B. Items #8 and 9 corrections reinstate Notes 1 and 2 which were inadvertently removed from ICC.1:2010.

## **Technical Errors**

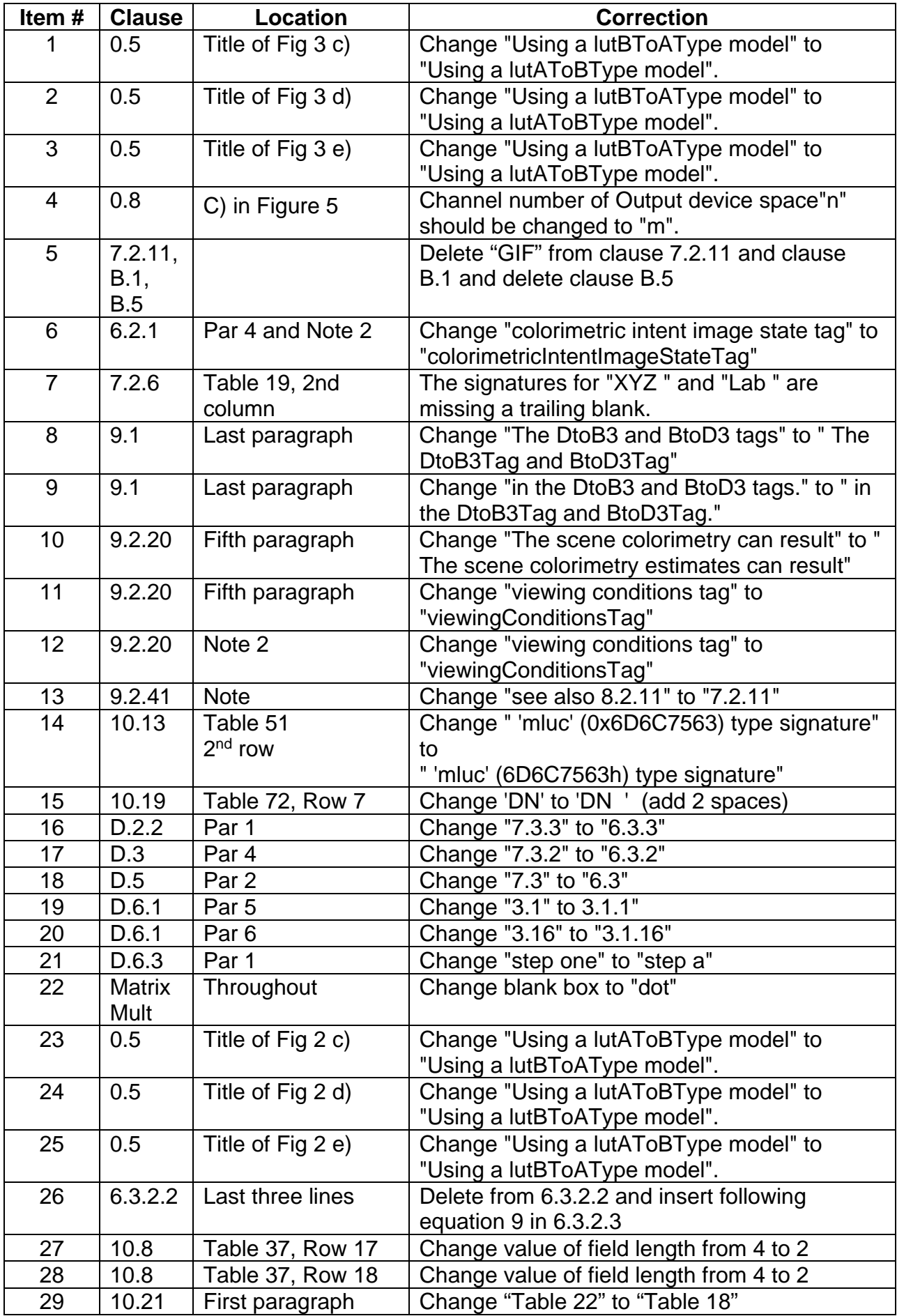